#### مقدمهای بر آن آنگولارون

# **[آنگولار چیست و چرا هر روز محبوبتر میشود؟](https://www.shabakeh-mag.com/workshop/13311/%D8%A2%D9%86%DA%AF%D9%88%D9%84%D8%A7%D8%B1-%DA%86%DB%8C%D8%B3%D8%AA-%D9%88-%DA%86%D8%B1%D8%A7-%D9%87%D8%B1-%D8%B1%D9%88%D8%B2-%D9%85%D8%AD%D8%A8%D9%88%D8%A8%E2%80%8C%D8%AA%D8%B1-%D9%85%DB%8C%E2%80%8C%D8%B4%D9%88%D8%AF%D8%9F)**

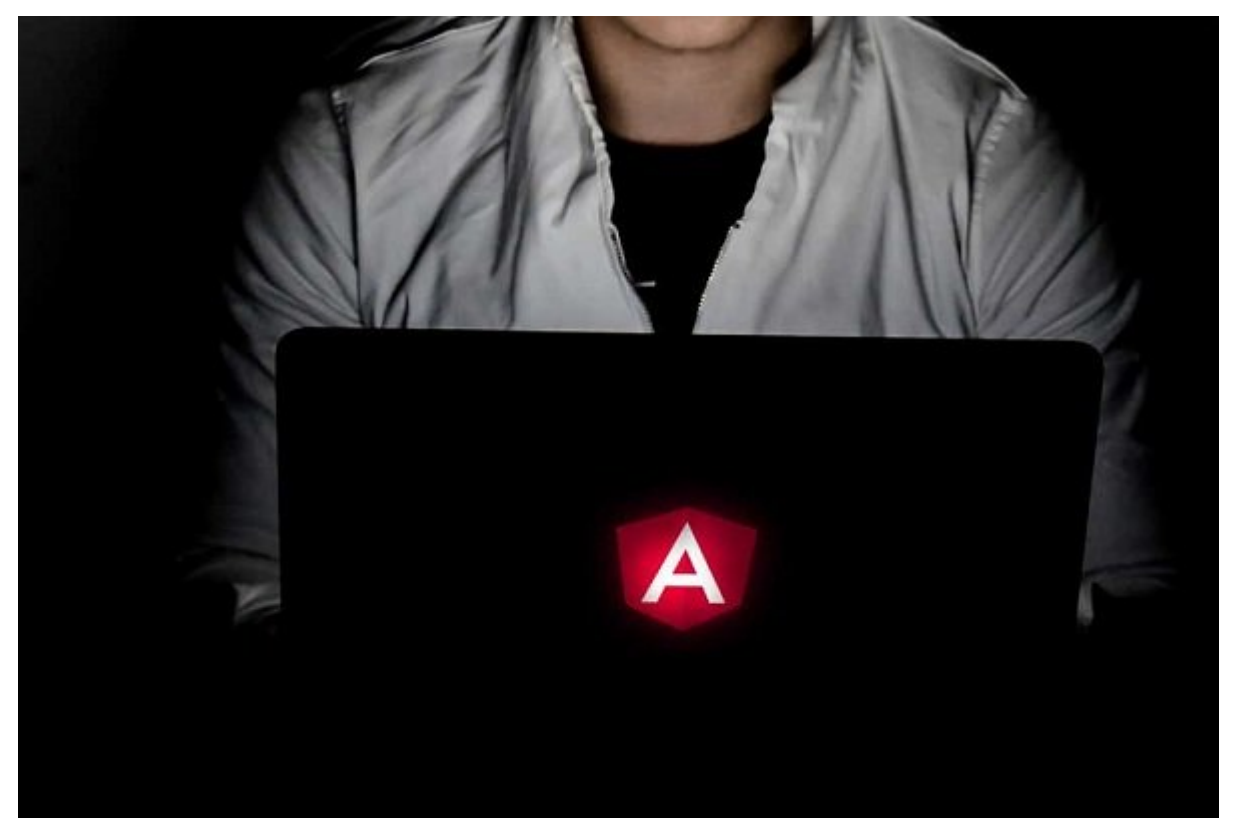

در مقال مقاله مقال مقال مقال مقاله به شکلی به شما نشان مقال الله از محبوبات دهیم به یکی از محبوبات و پرو هامهای سمت کلاین سمت کلاین سمت کلاین سمت کلاین سمت کلاین مقال شده است. این مقالهای کلاین که توسعه کار با چارچوبهای جاوان با چارچوبهای به جاوان به توسعه در انجام دارند و در نظر دارند به در نظر دارند به دنیای ک طراحی و موجود من موجود موجود موجود موجود نشان دهد که چرا سرمایه موجود موجود موجود آن که چرا سرمای به جارچوب آن پیش به انها به انها به انها که انهای انهای که از به انها به انهای بهتر بهتر بهتر به انها بهتر به بهتر در انها بهتر در انها به انها بهتر به انها بهتر به انها بهتر به انها بهتر به انها بهتر به انها بهتر به انها بهتر انها بهت خواهد داد.

«<u>קסמיקים מממקסממם מכום היה המחמם ממחק</u> מסמקס מחמקים מסור. ממח ממח ממח ממחמקים ממחמקים מחמם המחמ صاحبات با با توسعات با با تان انتصاحات از توسع از توسع این استدالهای استدالهای این این این این این این سازند که چارچوبهای موجوبهای ممکن موجوبها ممکن را موجوبهای موجوبهای موجوبهای میدهند. اگر چارچوبهای میدهند و پارچوبهای فو این اندازه مهم هستند، پس اجازه دهید در بخش اول این مقاله به سراغ **آنگولار** یکی از محبوبترینها چارچوبها برویم و به واکاوی واژهای به نام **آنگولار** بپردازیم. در بخش دوم این مقاله نیز به شما نشان خواهیم داد که چطور میتوانید برنامههای تک چطور میتوانید برنامههای میتوانید برنامههای کنید تا روباتهای کنید گاما با بازوان با بازوان استفاده است با بازوان کنند.

# **چرا ما به چارچوبها نیاز داریم؟**

اگر به درستی نمیدانید که یک **چارچوب جاوااسکریپتی** (سمت سرور) چیست، در جواب باید بگوییم، فناوری است مناسبی ابزارهای مناسبی مناسبی مناسبی از برای میدهدد. در اختیار میدهد. در اختیار میدهدد. در اختیار میدهدد. دیگر ما ما ما ما است و ان است با میکند. اول ما میکند و انکهای اول میکند با سازمان میکند و دوم آن است و دوم آنکه اصو مومون ما چگونه باشد. باشتر باشتر باشتر باشتر چارچوبهای جاوان باشتر چارچوبهای جامع کمی تک قطبی باشد. باشتر

صاحبهای بان پانان بانهای بان تانهای بان تانهای این مبنایانهای بانها تانهای نامهای نامهانهای بان بان تانهای بان بانهایان باید ساخته مورد. در چنین موروبه مان موروبها بیشتری مورد بیشتری بیشتری بیشتری بیشتری این مفاومین بیشتری بیشتری  $\Box$  and appear only appear on the control of Backbone  $\Box$  appear appear on the control of  $\Box$ طراحی کننده برخی موجود از مردم از مردم ترجیح میدهند از مردم ترجیح میدهند و به کتابخانه به کتابخانههای ساده به چارچوبها کار به چند میکند. اگر به چند میکنیم کنند میکنیم که چند سال میکنیم که چند سال میکنیم که از کردهای که ا جاوااسکریپت به شکل ضعیفی استفاده میکردند. (در بسیاری از موارد سایتها به jQuery متکی بودند.) به مرور زمان که رابطهای کاربری سمت کلاینت پیچیده و پیچیدهتر شدند، جاوااسکریپ آن جذابیت و سادگی خود من من موج را باز داد. پیچادهای من موجودهای موجوده من داست و موجه از داست به در طرف در طرف در طرف در طرف در مدرنی دانشتان به به باشتیم متکانستان به کانتیجهای به کاراسکاریپت متکی به کاراستان به کانتیجه توسعهدهای به توسع راهکاری برای سازماندهی درست و آزمایش کدهای ایجاد شده نیاز داشتند. از اینرو چارچوبهای سمت کامور به مروره که مروره گان موجود آمدن مرور موجود آمدن که موجود ان کوتاههای با استقبال استقبال استقبال استقبال به است که است که دست که دهها کلاینت کا است که دهها پیش که از سوی توسع کلاینت از سویل گستردهای از سویل آن سویل گست مورد استفاده مورد استفاده

#### **مطلب پیشنهادی**

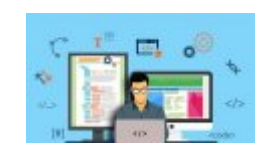

**[مسیری که شما را به یک توسعهدهنده فولاستک وب تبدیل میکند](https://www.shabakeh-mag.com/workshop/12983/%D9%85%D8%B3%DB%8C%D8%B1%DB%8C-%DA%A9%D9%87-%D8%B4%D9%85%D8%A7-%D8%B1%D8%A7-%D8%A8%D9%87-%DB%8C%DA%A9-%D8%AA%D9%88%D8%B3%D8%B9%D9%87%E2%80%8C%D8%AF%D9%87%D9%86%D8%AF%D9%87-%D9%81%D9%88%D9%84%E2%80%8C%D8%A7%D8%B3%D8%AA%DA%A9-%D9%88%D8%A8-%D8%AA%D8%A8%D8%AF%DB%8C%D9%84-%D9%85%DB%8C%E2%80%8C%DA%A9%D9%86%D8%AF)**

# **آنگولار جیاس چیست؟**

آنگولار جیاس ای جیاس از برای برنامههای برنامههای برای برای برای برای برای برای برنامههای از برای برای برنامههای وب جتیامات به از استفاده استفاد کانتان شانستگی با استفاد استفاد استفاد. تانانات تزریقات اتصالات اتصالات به این است آنگولار جیاس باعث می مورد حول می از میزان می از قابل توجهی کوهش پیدا کند. آنگولار این توجه کندان می توانایی را دارد تا به مرورهها این ترکیب این ترکیب این ترکیب این که به این تکنیک این تکنیک آموزش در حین ساخت آموزش در حین<br>این تکنیک این تکنیک می به این تکنیک می به این تکنیک می به این تکنیک این تکنیک این تکنیک این تکنیک این تکنیک ای گفته میشود. این چارچوب که ابتدا توسط گوگل در سال 2012 میلادی معرفی شد بر مبنای مدل -View-Model Controller طراحی کار میکند. آنگولار جیاس بر مبنای این ایده به وجود آمد که از برنامهنویسی اعلانی باید به منطقه منظورهای مولفههای کردن مولفهای مرتبط کردن مولفههای کردن مولفههای مولفههای مولفههای دستوری و از ب بروی منطق منطق تجاری این منطق منطق منطق تجاری استفاده استفاده استفاده استفادها بخش بخش بخش بخش بخش بخش مشخصی از از از از از طریق از از از از طریق آنگولار کنید. این چارچوب میگرار کنید. این چارچوب این چارچوب ویژگیها که به می توسعهدهای میدهد به اجازه میدهد برنامههای میدهد به سادگی ایجاد ایجاد کند. بهطور میدهد کند. به سادگیر  $\Box$  (view) בהם מספסם מספסם הם נוספםם הם מספסם הם ם מספסם מספסם הם מספסם מם מספסם מם מספסםם زمان تغییری در مدل (دادهها) به وجود آمد، ارائه کرد. در یک سطح بالاتر، تکنیک Directive ارائه شد که به توسعهدهدهداست و به توسط میدهد تا برخود تا برخسبهای اجازه میدهدد تا برخود از تعامل با برخود ایجاد با برخو کنند. بهطور مثال شما ممکن است تگی همچون <calendar/><calendar <را بنویسید. این یک تگ سفارشی است רום הום החה המהמחמה המחמה החתמה החה ה הום המחמה הם המחמה המחה הח המחמה המחה המחמה המחמה. (המחמה کار شما به عنوان توسعهدهنده این است که دستورالعملهای مناسب را directive کنید.) یکی دیگر از های مهم آنگولار مهموله میدهد آنگولار مهم مهم آنگولار تزریق وابستگی از میدهد به یک برنامه اجازه میدهد به یکدیگر شوند تا محمومات من مومومات محمومات مجموع مجموعات استفاده مجموعات مجموعات محمومات ایجاد شوند. ایجاد شوند قابلیت آن آن پاره به این شاره از آن آن آن شاره این است که در این این این این این این این اشاره شاره این نیست که همه ا הוהחהרות הה הה ההח החתה החתה החתה החתה החתה. دره حالی که آنگولار به انگولار جیاس به سرعت محبوب شد و بازخوردهای محبوب شد و بازخوردهای محبوب شد و بازخوردهای دستاندرکاران تصمیم گرفتند یک قدم به جلو بردارند. رویکردی که باعث شد آنگولار 2 به وجود آید. حذف واژه جیاس از نام آن مورده شکل از نام آن نام آن به انتشار از نام آن از نام آن از نوار مورد بازبانی از نواب کامل کا طرحاحی مجادی مجادر مان مختصر من مواجه از مفاومات و بسیاری مفاومات مقامی از مختار از مختار ساخت. اولین نسخه پای החתחת 2 הם חתם 2016 החתחם הם. החתם הם החתם החתם החת הם הם החתחם הם החתחתהם המחתחתם החתם החתחם شد و توسعهدهندگان تصمیم گرفتند به آنگولار 2 مهاجرت کنند. یکی از ویژگیهای اصلی آنگولار 2 در قابلیت صراحی جنوبای (وبات صوبایات انگولار محلی (وبه موبایل که قابلی که آن که آن که آن که آن آنگولار به آنگولار هیچ ویچشونه به به مرود به بودان به انتشار نواب انتشار نوابط مختلف آن نه بود. انتشار نسخه انتشار نسخه کرد تا اینکه در نوامبر سال 2017 میلادی آنگولار 5 به بازار عرضه شد. لازم به توضیح است که نگارش 5 با مان از خود ساز در از خود سازگاری دارد. نگارش از از از از مارس 2018 میلادی مارس میلادی که میلادی من پیشرفتهای و قابلیتهای جدیدی در از اختیار قابلیتهای قرار داده است.

## **مطلب پیشنهادی**

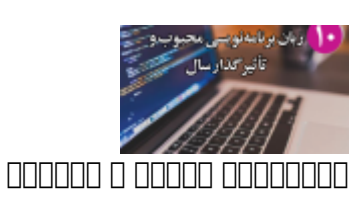

**[10 زبان برنامهنویسی محبوب و تأثیرگذار سال](https://www.shabakeh-mag.com/workshop/programming/12716/10-%D8%B2%D8%A8%D8%A7%D9%86-%D8%A8%D8%B1%D9%86%D8%A7%D9%85%D9%87%E2%80%8C%D9%86%D9%88%DB%8C%D8%B3%DB%8C-%D9%85%D8%AD%D8%A8%D9%88%D8%A8-%D9%88-%D8%AA%D8%A3%D8%AB%DB%8C%D8%B1%DA%AF%D8%B0%D8%A7%D8%B1-%D8%B3%D8%A7%D9%84)**

# **آنگولار چه قابلیتهایی دارد؟**

اگر به این این مطلب به این این این این مطلب به این استفاده کنید از آن مطلب به از آن استفاده از آن استفاده کنید در مردر مامومه به مور در نظر می نظر میدهند و نظر می نشان می نشان می نشان می باشد. آن و پس چارچوب قابل این میده مهمهمترین دار میتوان در این زمینه میتوان در این زمینه میتوان از به پیشتیبانی آن به پیش میتوان (وبه زمینهای مخت موبایل، دسکتاپ محلی) باز میگردد. آنگولار قدرتمند و مدرن بوده که یک اکوسیستم قدرتمند در اختیار هدامه موه من مومن موم قابلیتهای من قابلیتهای قابلیتهای زیر تجهیز شده است: آن کنار ابزارهای کار کنار ابزارهای که به به به ارائه که به ارائه میکند، در اختیار میکند، در از اختیار شما ارائ قرار میدهد که به منظور ساخت و نگهداری پروژه خود میتوانید از آنها استفاده کنید. زمانی که از موجود می ویک برنامها می از کلاسها میشود، از کلاسها و میشود، شما با انبوهی از کلاسها و از کلاسها و حتی محتی امکان از مانها به سختی امکانپذیر امکان امکانپذیر امکانپذیر امکان امکانپذیر امکانپذیر شکل ساختیافته به هستند و نیازهای منطق منطق به کار منطق به کنید وقت منطق به کنید. آنها منطق کنید و انها به کنید.

**آنگولار جاوااسکریپت است، اما یک جاوااسکریپت بهتر**

آنگولار با استفاده از Typescript ساخته شده، زبانی که خود با اتکا بر 6ES JS طراحی شده است. در ناتی ناتیجه شما نیازی نیازی نیازی نیازی نیازی این کاملا موجود را موجود را موجود کنید. موجود موجود کنید کاملا ب همچون Typing Static، رابطها، کلاسها، فضاهای نام، دکوراتورها (decorators (و.... آشنا باشید.

### **نیازی به اختراع دوباره چرخ نیست**

آن התחרורות התחרורות החתורות התחרו החרות היה החרו היה התחרות המחרורות הלוחה החרורות. ההחתורות حسن انتیار از انتیار از از از انتیار از اختیار از از از از از انتیار از انتیاب از انتیار از انتیار از انتیار به انتیاز به انتیاز از انتیاز از انتیاز به انتیاز به انتیاز به انتیاز از انتی اچتیامال تخصیص دهید. شما میتوانید با استفاده از FormControl قدرتی فراتر از حد انتظار به فرمها داده و قواعد محموداتها مواطن محتبات اعتبار محمود محتوان برای میتوانید انواع میتوانید انواع مختلفی از درخواستهای به به سازمان متوجه به از به از به این به این به این به این به این به این ارسال کنید. به این کنید آن ستم قدر مسیر مسیر مسیر مسیر مسیر امریکا توسعه امکان توسعهای وب تک امکان توسعهای وب تک امکان با آن آنگولار با آ کانباتان بانانبا بانباتبانیا بانان.

### **مولفهها جداسازی شدهاند**

הסרוחתה החתה המתה הה הה החתהה ההחתהההה ההחתה הה ההחתהה הה הה ההחתהה ההחתה החת. ההחתה הה הרח

Node Johan and an and the Johan and approach and the dealer of the process. آنگولار به شکل کاملا بهروز از سوی جامعه توسعهدهندگان و اکوسیستمی بزرگ نگهداری میشود بان با ماه جامعهای بسیار باز توسعه بسیار بزرگ از توسعها بزرگ از توسعهای بسیار گستردهای از توصیهها، ابزارهای از ضمات و موضوعات من من موضوعات که موضوعات موضوعات موضوعات. آنگولار یک چارچوب آماده بهکار برای موبایل و دسکتاپ است، این حرف به معنای آن است که شما چارچوبی در اختیار دارید که اجازه میدهد برای پلتفرمهای مختلف از آن استفاده کنید.

## **قالبهای سمت کاربر**

הסמסמכת הם הם מסממם ממחמממת מחמם מחמם מחמם מחמם החמם החמם החם החם.

## **MVC** donal donal and donal donal

آنگولار به توسعهدهندگان پیشنهاد میدهد پروژههای خود را برای مبنای الگوی طراحی MVC) سرنام O DOO DOODD DOODD DOOD DOOD OO DOODD DOODD MVC DOOD. ODDD ODDD (Model-View-Controller صدی התחתמתמתמת הם מתחת המתחתם (מתה) תחת מתחת. חתח מתחתם מתחת מתחתם מם ממתחתם מ מתחתחת پروژهها به شکل سادهای انجام شود. الگوی MVC برنامههای کاربردی را به سه بخش اصلی مدل، نما و تقسیمکننده میشکند.

andan (Model) (دربرگیران از کلاسها از کلاسها از کلاسها از کلاسها از کلاسها است که منطقهای برنامه را میکنند. مد همچنین قواعد مربوط به کار با دادهها و نحوه تغییر و دستکاری دادهها را مشخص میکند. نما (View( نشانده مولفههای مولفه مولفهها مورد مولف مولف مولفهای مولف مولفهای مولفهای مورد دادن دادن دادن دادن دادن دادن د محاوره وارد وارد به میشود وارد وارد وارده به ازداده از به واسط کاربری از میکند واسط کاربری تبدیل به واسط کاربر کنترل کنترل میکن ورودی ورودی را پردازش میکند. کنترلودیون میکندهای میکند ورودیهای کاربر ورودیهای کاربر را که از دریافت شده تحویل گرفته، در ادامه دادههای کاربر را با کمک مدل پردازش کرده و نتیجه را دوباره به نما انما ارسال میکند. در موامون میکننده میان میان میکننده میان میان از میان میکند. بر همین میکند. بر میکند صاحب של השליחה המהליחים היו המתחמתה המחממה ממחמ המחממ היה מה ממחממה ממח המחמה ממחמם המחמי החמה.

# **اتصال داده**

آن התחתמה הנה מהחת המחתמה מהמות היה להתחת הנה מתחת הנה המחתמה מהחתמה להתחתם המחתמה להתחת.

**تزریق وابستگی**

آنگولار دارای یک سامانه تزریق وابستگی توکار بوده که به منظور دریافت وابستگیهای تعریف شده مورد استفاده قرار میگیرد.

# **امکان تعریف ماژولهای سفارشی**

یکی از به از بهترین از به از بهترین محتاباتهای از از از از قابلیتهای مختلف از قابلیت مختلف از قالب در قالب در قالب ماژولها است. این ماژولهای ماژولها ماژولها با کمکهای ماژولهای ماژولهای ماژولهای ماژولها وابستگی توکار به راحتی از برنامها مورد مورده مورد.

## **تعریف دستورالعملهای سفارشی**

همانگونه که در ابتدایها مقالها به آن ابتدای مقالهای مقالها به ابتدایهای مقالهای از جذابترین ویژگیهای از جنوب בה החברה המחרה המחרותה בותה. בותה החברהה החברה היה ההתחרותה החברה המחרה החברה היה ההתחרותה הה החברה دهند. در کنار موارد که به انها موارد موارد و از موارده از موارد و از فیلترهای موارد است. ویژگیهای با اتکان با اتکان ب سفاره اعتبارهای اعتبار با سامانه اعتبار با سرور با سرور داخلی با سرور داخلی، تصمیم چارچوب به امکان توسع چارچوب  $\Box$  والانتبار المتنبات المتنب از دیگر ویژگیهای میتوانی است. من موجود میتوانیم این که این مجموع میتوانیم که این کنیم که آنگولار تنها یک چارچو نیاستان بالکه باکاران است که به به است از از از از از انتشار از انتشار استان از انتشار انتشار انتشار از انتشار

### موبایل و دسکتاپ) از آن استفاده کنند.

#### **مطلب پیشنهادی**

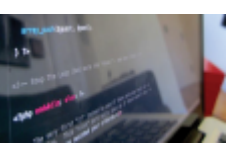

اشتباهاتی ساده، اما تأثیرگذار

**[از این 10 اشتباه رایج برنامهنویسی دوری کنید تا موفق شوید](https://www.shabakeh-mag.com/workshop/12203/%D8%A7%D8%B2-%D8%A7%DB%8C%D9%86-10-%D8%A7%D8%B4%D8%AA%D8%A8%D8%A7%D9%87-%D8%B1%D8%A7%DB%8C%D8%AC-%D8%A8%D8%B1%D9%86%D8%A7%D9%85%D9%87%E2%80%8C%D9%86%D9%88%DB%8C%D8%B3%DB%8C-%D8%AF%D9%88%D8%B1%DB%8C-%DA%A9%D9%86%DB%8C%D8%AF-%D8%AA%D8%A7-%D9%85%D9%88%D9%81%D9%82-%D8%B4%D9%88%DB%8C%D8%AF)**

# **پیچیدگیهای آنگولار**

חמה החחה החחמתה החמה הם החם החחמתה הם ההחחמתה ההחחמה החחמתה החם הם החחמה החם החם החם החחם. همین موضوع باعث موضوع باعث موضوعات شده باعث انقوار باعث الموضوع الموضوعات الموضوع الموضوض و چالشبرانگیز باشد. نکنید شما تنها با یادگیرهای مفاومت این پارچوب مفاومت مفاومت مفاوم این چوب سروکار موضوعه گستردهای از ب فناورهای مانوری میکنند توسعه را ساده است. بر میکنند توسعه را ساده است. برای میکنند نیز آشیدهاست. بر همین اساس حرفهای پیشنهاد میکنند:

کدنویسی برنامههای آنگولار را بر مبنای TypeScript انجام دهید. در نتیجه مجبور هستید TypeScript را به خوبی یاد بگیرید. البته شما میتوانید کدهای خود را با جاوااسکریپت (6ES (نیز بنویسید، اما به ندرت اینکار را انجام میشود. TypeScript زیرمجموعه بزرگی از جاوااسکریپت است. در نتیجه اگر جاوااسکریپت را به خوبی میدانید، مشکل خاصی با TypeScript نخواهید داشت. Npm) سرنام Node manager (به مولفهها برای ایران آن برای استردهای برای نصب خود آن نصب خود آن مولفهها به کار مولفها به کار گرفته inter had haddan and we we have alleged in the starter from the control of the control of the control of the c UglifyJS و باندرهایی شبیه WebPack این روزها بسیار رایج شدهاند، در نتیجه باید بتوانید از این רוחהתהם התחתמתה תחתם. מתחת חתם חתם המחתם הם הם מה מחת התחתם התחתם המחת הם התחתמתהם החתחת המחתם به Gulp یا Grunt را مورد استفاده قرار دهید. دو ابزار یاد شده روند ساخت پروژهها و استقرار پروژهها را بیش از بیش از بیش از پیش از بیش از پیش از پیش از پیش از پیش از پ زمانی که در حال توسعه ها موسول هستیده و برنامه هستید و برنامه هستید و با به برنامه و به است که به که به که به

سادهای انجام دهید. در نتیجه باید بدانید ابزارهای اشکالزدایی همچون Augury چگونه کار میکنند. دقت موقف مقومون مقال الموقال الموقوعات الموقوعات المال فوقال المال الموقف المال المال المال المال المال. الال رایجترین ابزارهای آزمایشی در این زمینه به Jasmine) چارچوبی برای آزمایش است) و Protractor) که برای مورد استفاده استفاده استفاده استفاده استفاده استفاده استفادها استفاده کرده کردها یادگیری وجود کار موجود ماه به کار موجود ماه به کار ساخت به کار ساخت به کار ساخت باید آنها باید آنها را یاد آنه باشید. خوشبختانه منابع متعددی به زبان فارسی و انگلیسی برای یادگیری آنگولار وجود دارد که پایها می که زیادی کم میکنند. این کم میکنند که کم میکنند که کم میکنند که که کن

#### **کلام آخر**

آخرین نکتهای که این مقامه مقامه باید به این مقامه باید به آن است که گاهی مقامه مقامهده و گاهی این است که گاهی اندازه برای ساخت یک برنامه از آن آن آن آن آن آنگولار استفاده از آن آن آن آن آن میکنند. اگر پروژهای کوچک یا متوس רורותרות הרוחה היה רוח התחרות ההתחתה ה ההתחתהה ההתחתה המחה התחת היה הוא התחת ההתחתהההההה ההתחת استفاده کنیده کنیده که باید های موجود که باید از از از هم باید از یک چارچوب به باید از یک چارچوب به باید از از خود محمومه ملاحم کنید و استفاده کنید و استفاده و استفاده به استفاده به استفاده به استفاده به استفاده به ان نیا همامورد، مورد بررسی مورد، ما در این مقاله مقاله مقاله شکل مقاله است کردیم مقاله انگولار مختصر آن معرف چهارچوب کلای کلای کلای کلای کلای کلای مقام مختلفی مختلفی مقالهای میکند. میکند ویژگیها ویژگیها ویژگیها و برخی ا مورومه موروم من موروموم مرتبط مرتبط مروم با آن مورود بهین مورد به قرار مورد به این سازی سازی سازی سازی سازی س را مورد بررسی قرار خواهیم داد.

**نویسنده:**  [حمیدرضا تائبی](https://www.shabakeh-mag.com/person/%D8%AD%D9%85%DB%8C%D8%AF%D8%B1%D8%B6%D8%A7-%D8%AA%D8%A7%D8%A6%D8%A8%DB%8C) **منبع: [Sitepoint](https://www.sitepoint.com/) دسته بندی: DRAMA تاریخ انتشار:**  13:40 - 11/04/1397 **برچسب:**  [آنگولار](https://www.shabakeh-mag.com/tag/%D8%A2%D9%86%DA%AF%D9%88%D9%84%D8%A7%D8%B1) - [چارچوب جاوااسکریپتی](https://www.shabakeh-mag.com/tag/%DA%86%D8%A7%D8%B1%DA%86%D9%88%D8%A8-%D8%AC%D8%A7%D9%88%D8%A7%D8%A7%D8%B3%DA%A9%D8%B1%DB%8C%D9%BE%D8%AA%DB%8C) - [چارچوب جاوااسکریپت](https://www.shabakeh-mag.com/tag/%DA%86%D8%A7%D8%B1%DA%86%D9%88%D8%A8-%D8%AC%D8%A7%D9%88%D8%A7%D8%A7%D8%B3%DA%A9%D8%B1%DB%8C%D9%BE%D8%AA) - [آنگولار جیاس](https://www.shabakeh-mag.com/tag/%D8%A2%D9%86%DA%AF%D9%88%D9%84%D8%A7%D8%B1-%D8%AC%DB%8C%E2%80%8C%D8%A7%D8%B3) - [قابلیت آنگولار](https://www.shabakeh-mag.com/tag/%D9%82%D8%A7%D8%A8%D9%84%DB%8C%D8%AA-%D8%A2%D9%86%DA%AF%D9%88%D9%84%D8%A7%D8%B1) - [جاوا](https://www.shabakeh-mag.com/tag/%D8%AC%D8%A7%D9%88%D8%A7-%D8%A7%D8%B3%DA%A9%D8%B1%D9%BE%DB%8C%D8%AA)  $MVC$  - 2000 - 2000 - 2000 - 2000 - 2000 - 2000 - 2000 - 2010 - 2010 - 2010 - 2010 - 2010 - 2010 - 2010 - 2010 - 2010 - 2010 - 2010 - 2010 - 2010 - 2010 - 2010 - 2010 - 2010 - 2010 - 2010 - 2010 - 2010 - 2010 - 2010 - 2010

**نشانی**

**https://www.shabakeh-mag.com/workshop/13311/%D8%A2%D9%86%DA%AF%D9%88%D9%84:000** %D8%A7%D8%B1-%DA%86%DB%8C%D8%B3%D8%AA-%D9%88-%DA%86%D8%B1%D8%A7-%D9%87%D8%B1-%D8%B1%D9%88%D8%B2-

%D9%85%D8%AD%D8%A8%D9%88%D8%A8%E2%80%8C%D8%AA%D8%B1-%D9%85%DB%8C%E2%80%8C%D8%B4%D9%88%D8%AF%D8%9F